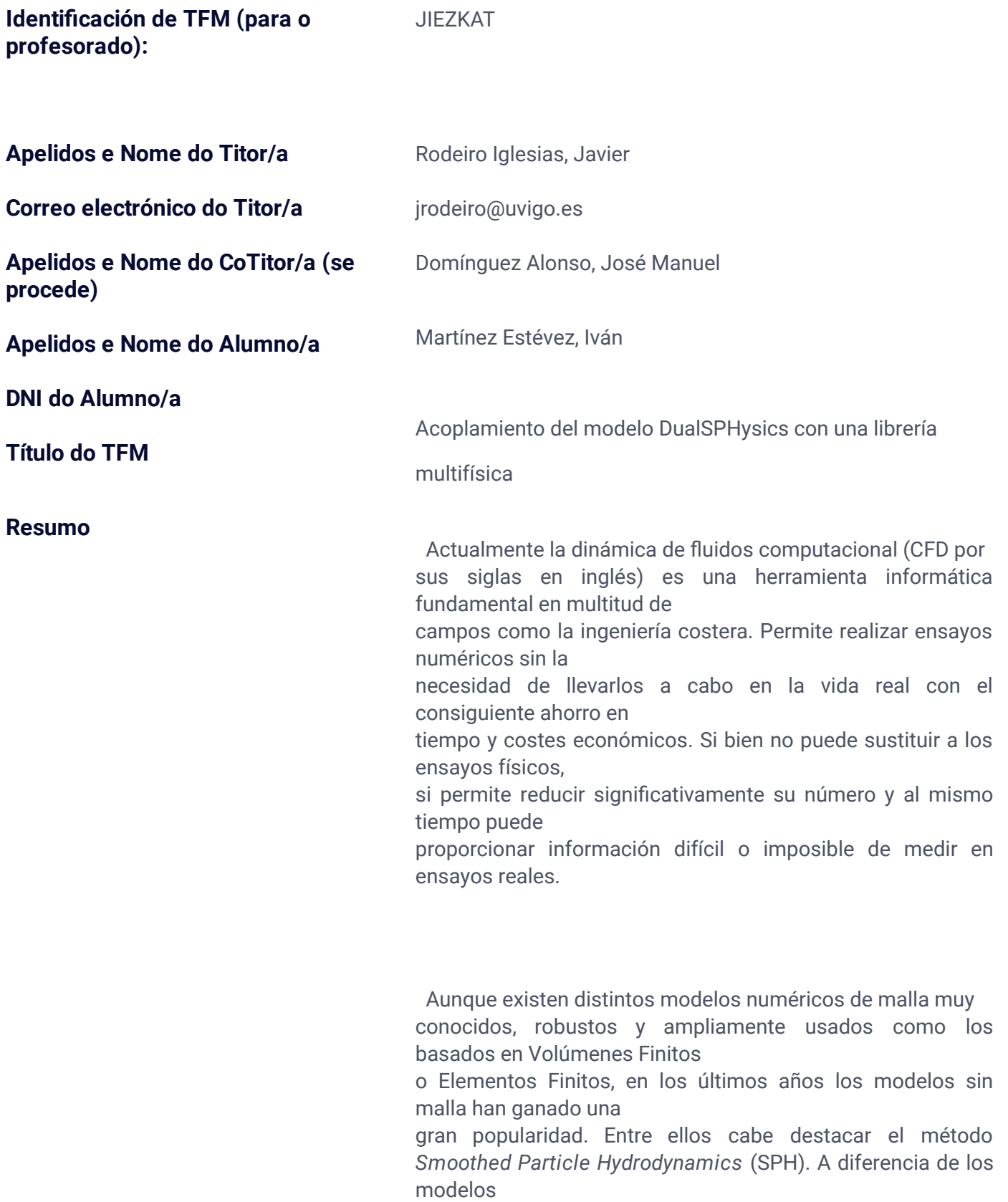

de malla donde los cálculos se realizan en nodos fijos en el

espacio, en los métodos de partículas como SPH los cálculos se llevan a cabo en nodos que

pueden desplazarse libremente por el sistema. Esta característica permite al

método SPH realizar simulaciones altamente no lineales de interacciones entre

fluido y estructuras con gran precisión, donde la superficie libre no requiere

un tratamiento especial y se pueden resolver altas deformaciones de ésta sin

los problemas que aparecerían en los modelos de malla.

El modelo DualSPHysics [\(https://dual.sphysics.org\)](https://dual.sphysics.org/) es una

implementación del método SPH, orientado a la simulación de fluidos con

superficie libre y su interacción con estructuras fijas y flotantes. Está

desarrollado por la Universidade de Vigo, University of Manchester, Instituto

Superior Tecnico de Lisboa, Università di Parma, Flanders Hydraulics Research,

Universitat Politécnica de Catalunya y New Jersey Institute of Technology. Se

trata de un modelo open-source con licencia LGPL que cuenta con un importante

reconocimiento por parte de la comunidad en el campo de la ingeniería costera. Es

un referente en su campo y ya fue aplicado con éxito en múltiples proyectos de

investigación y empresariales.

## CHRONO ([https://projectchrono.org](https://projectchrono.org/))

es una librería de código abierto que proporciona un motor de simulación

multifísica. Las áreas de aplicación en las que CHRONO se utiliza con mayor

frecuencia son la dinámica de vehículos, la robótica y el diseño de máquinas. Esta

librería es capaz de simular cientos de problemas mecánicos complejos distintos

con gran precisión y eficiencia, como pueden ser: objetos rígidos y

deformables, detección de colisiones, soporte de fricción, resortes y

amortiguadores, entre otros sistemas físicos.

 El uso de un único modelo no es suficiente para algunas simulaciones complejas donde intervengan otros procesos o mecanismos físicos no resueltos por el propio CFD. Por lo tanto, surge la necesidad de acoplar el CFD, en este caso DualSPHysics, con una librería multifísica que permita llevar a cabo tales simulaciones complejas. Por ello, en este trabajo se desarrollará una estrategia general que facilite el acoplamiento con distintos modelos y en especial se dotará a DualSPHysics de algunas de las funcionalidades avanzadas que posee CHRONO como, por ejemplo, la simulación de bisagras, rótulas esféricas, muelles lineales, poleas, objetos flexibles, etc., además de mantener la precisión y eficiencia de ambos modelos trabajando conjuntamente.

(A empresa debe ter convenio asinado en vigor coa Universidade de Vigo. **Deberase entregar copia do nomeamento do/a titor/a pola empresa**)

**\* O/A profesor/a recibirá copia desta solicitude, e deberá dar o Visto e Prace do mesmo dende o formulario online dispoñible na web da ESEI.**

**Código do TFM (para o alumno):** MEI 20/21-6

**Introduce un correo electrónico válido (a continuación recibirá un código para a rma da solicitude)**

**\* Unha vez enviada a solicitude recibirá por correo electrónico copia da mesma**